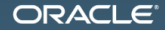

#### "Quantum" Performance Effects

Сергей Куксенко sergey.kuksenko@oracle.com, @kuksenk0

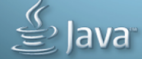

MAKE THE<br>FUTURE **JAVA** 

#### **Outline**

[Введение](#page-3-0)

[Core](#page-12-0)

[Not-a-Core](#page-45-0)

[Заключение](#page-52-0)

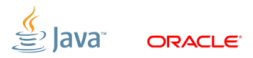

The following is intended to outline our general product direction. It is intended for information purposes only, and may not be incorporated into any contract. It is not a commitment to deliver any material, code, or functionality, and should not be relied upon in making purchasing decisions. The development, release, and timing of any features or functionality described for Oracle's products remains at the sole discretion of Oracle.

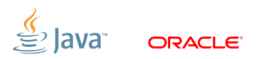

#### [Введение](#page-3-0)

<span id="page-3-0"></span>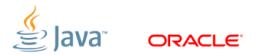

## [Введение:](#page-3-0) стандартный дисклеймер

- 1. Computer Science  $\rightarrow$  Software Engineering
	- Строим приложения по функциональным требованиям
	- В большой степени абстрактно, в "идеальном мире"
	- Рассуждения при помощи формальных методов
- 2. Performance Engineering
	- "Real world strikes back!"
	- Исследуем взаимодействия софта с железом на типичных данных
	- Эффективно предсказывается уже мало что
	- Рассуждения при помощи формальных методов

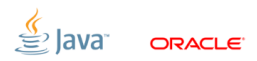

[Введение:](#page-3-0) в чем разница?

#### архитектура vs микроархитектура

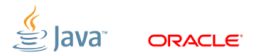

[Введение:](#page-3-0) в чем разница?

#### архитектура vs микроархитектура

x86 AMD64(x86-64/Intel64) ARMv7

....

Nehalem Sandy Bridge Bulldozer Bobcat Cortex-A9

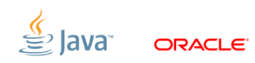

# [Введение:](#page-3-0)  $SUTs<sup>1</sup>$

- Intel® Core<sup>TM</sup> i5-520M (Westmere) [2.0 GHz] 1x2x2
	- Ubuntu  $10.04.4$  LTS  $(32-bits)$

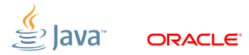

<sup>1</sup>System Under Test Slide 7/42. Copyright © 2013, Oracle and/or its affiliates. All rights reserved.

# [Введение:](#page-3-0)  $SUTs<sup>1</sup>$

- Intel® Core<sup>TM</sup> i5-520M (Westmere) [2.0 GHz] 1x2x2 Ubuntu  $10.04.4$  LTS  $(32-bits)$
- Samsung Exynos 4412, ARMv7 (Cortex-A9) [1.6 GHz]  $1x4x1$  $\blacksquare$  Linaro 12.11
- AMD Opteron<sup>TM</sup> 4274HE (Bulldozer/Valencia) [2.5 GHz] 2x8x1 Oracle Linux Server release 6.0 (64-bits)
- Intel® Xeon® CPU E5-2680 (Sandy Bridge) [2.70 GHz] 2x8x2 Oracle Linux Server release 6.3 (64-bits)

<sup>1</sup>System Under Test Slide 7/42. Copyright © 2013, Oracle and/or its affiliates. All rights reserved.

## [Введение:](#page-3-0) JVM

■ OpenJDK version "1.8.0-ea-lambda" build 83, 32-bits OpenJDK version "1.8.0-ea-lambda" build 83, 64-bits Java HotSpot(tm) Embedded "1.8.0-ea-b79"

#### <http://jdk8.java.net/lambda/>

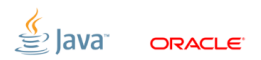

#### [Введение:](#page-3-0) Demo code

#### <https://github.com/kuksenko/quantum>

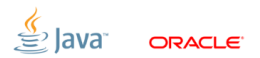

#### [Введение:](#page-3-0) Demo code

#### <https://github.com/kuksenko/quantum>

Required: JMH (Java Microbenchmark Harness) <http://openjdk.java.net/projects/code-tools/jmh/>

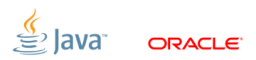

#### [Core](#page-12-0)

<span id="page-12-0"></span>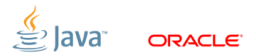

## [demo1:](#page-13-0) double sum

```
private double [] A = new double [2048];
@GenerateMicroBenchmark
public double test1 () {
    double sum = 0.0:
    for (int i = 0; i < A. length; i++) {
        sum += A[i]:
    }
    return sum ;
}
@GenerateMicroBenchmark
public double testManualUnroll () {
    double sum = 0.0;
    for (int i = 0; i < A. length; i += 4) {
        sum += A[i] + A[i + 1] + A[i + 2] + A[i + 3];
    }
    return sum ;
}
```
<span id="page-13-0"></span>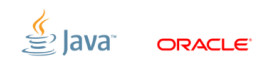

## [demo1:](#page-13-0) double sum

```
private double [] A = new double [2048];
@GenerateMicroBenchmark
public double test1 () {
   double sum = 0.0:
   for (int i = 0; i < A. length; i++) {
        sum += A[i]:
    }
   return sum ;
}
@GenerateMicroBenchmark
public double testManualUnroll () {
   double sum = 0.0;
   for (int i = 0; i < A. length; i += 4) {
        sum += A[i] + A[i + 1] + A[i + 2] + A[i + 3];
    }
   return sum ;
}
                                                       327 ops/msec
                                                      699 ops/msec
```
ORACI E

#### [demo1:](#page-13-0) looking into asm, test1

loop: addsd  $0 \times 10$   $\%$  edi,  $\%$  eax, 8),  $\%$  xmm0 addsd 0x18 (% edi ,% eax ,8) ,% xmm0 addsd 0x20 (% edi ,% eax ,8) ,% xmm0 addsd 0x28 (% edi ,% eax ,8) ,% xmm0 addsd 0x30 (% edi ,% eax ,8) ,% xmm0 addsd 0x38 (% edi ,% eax ,8) ,% xmm0 addsd 0x40 (% edi ,% eax ,8) ,% xmm0 addsd 0x48 (% edi ,% eax ,8) ,% xmm0 addsd 0x50 (% edi ,% eax ,8) ,% xmm0 addsd 0x58 (% edi ,% eax ,8) ,% xmm0 addsd 0x60 (% edi ,% eax ,8) ,% xmm0 addsd 0x68 (% edi. % eax . 8) . % xmm 0 addsd 0x70 (% edi. % eax . 8) . % xmm 0 addsd 0x78 (% edi ,% eax ,8) ,% xmm0 addsd 0x80 (% edi ,% eax ,8) ,% xmm0 addsd 0x88 (% edi ,% eax ,8) ,% xmm0 add \$0x10 ,% eax cmp %ebx ,% eax jl loop :

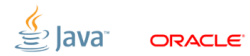

#### [demo1:](#page-13-0) looking into asm, testManualUnroll

```
loop: movsd %xmm0,0x20(%esp)
       movsd 0x48 (% eax ,% edx ,8) ,% xmm0
       movsd %xmm0 ,(% esp)
       movsd 0x40 (%eax,%edx,8),%xmm0
       movsd \chixmm0,0x8(\chiesp)
       movsd 0x78 (% eax ,% edx ,8) ,% xmm0
       addsd 0x70 (% eax ,% edx ,8) ,% xmm0
       movsd 0x80 (% eax ,% edx ,8) ,% xmm1
       movsd %xmm1 ,0 x10 (% esp)
       movsd 0x88 (% eax ,% edx ,8) ,% xmm1
       movsd %xmm1 ,0 x18 (% esp)
       movsd 0x38 (% eax ,% edx ,8) ,% xmm4
       addsd 0x30 (% eax ,% edx ,8) ,% xmm4
       movsd 0x58 (% eax ,% edx ,8) ,% xmm5
       addsd 0x50 (% eax, % edx, 8), % xmm5
       movsd 0x28 (% eax ,% edx ,8) ,% xmm1
       movsd 0x60 (% eax ,% edx ,8) ,% xmm2
```
movsd 0x68 (% eax ,% edx ,8) ,% xmm3 movsd 0x20 (% eax ,% edx ,8) ,% xmm7 movsd 0x18 (% eax ,% edx ,8) ,% xmm6 addsd 0x10 (% eax . % edx . 8) . % xmm6 addsd  $0x10$   $%$ esp),  $%$ xmm0 addsd %xmm7 ,% xmm6 addsd  $0x18$  (% esp), % xmm0 addsd %xmm1 ,% xmm6 addsd %xmm2 ,% xmm5 addsd  $0x20$   $%$  esp),  $%$  xmm6 addsd %xmm3 ,% xmm5 addsd  $0x8$   $(\%$  esp),  $\%$  xmm 4 addsd  $(\%$ esp), $\%$ xmm4 addsd %xmm4 ,% xmm6 addsd %xmm6 ,% xmm5 addsd %xmm5 ,% xmm0 add \$0x10 ,% edx cmp %ebx ,% edx jl loop :

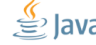

**ORACLE** 

## [demo1:](#page-13-0) measure time

```
private double [] A = new double [2048];
```

```
@GenerateMicroBenchmark ( BenchmarkType . AverageTimePerOp )
@OperationsPerInvocation (2048)
public double test1 () {
    double sum = 0.0;
    for (int i = 0; i < A. length; i++) {
        sum += A[i];
    }
   return sum ;
}
@GenerateMicroBenchmark ( BenchmarkType . AverageTimePerOp )
@OperationsPerInvocation (2048)
public double testManualUnroll () {
    double sum = 0.0;
    for (int i = 0; i < A. length; i += 4) {
        sum += A[i] + A[i + 1] + A[i + 2] + A[i + 3];}
    return sum ;
}
```
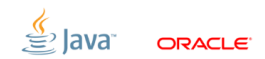

## [demo1:](#page-13-0) measure time

```
private double [] A = new double [2048];
```

```
@GenerateMicroBenchmark ( BenchmarkType . AverageTimePerOp )
                                                          1.49 nsec/op
@OperationsPerInvocation (2048)
public double test1 () {
   double sum = 0.0;
   for (int i = 0; i < A. length; i++) {
        sum += A[i]:
    }
   return sum ;
}
@GenerateMicroBenchmark ( BenchmarkType . AverageTimePerOp )
@OperationsPerInvocation (2048)
                                                        0.70 nsec/op
public double testManualUnroll () {
   double sum = 0.0;
   for (int i = 0; i < A. length; i += 4) {
        sum += A[i] + A[i + 1] + A[i + 2] + A[i + 3];
    }
   return sum ;
}
                                                                            ORACI E
```
## [demo1:](#page-13-0) measure time

```
private double [] A = new double [2048];
```

```
@GenerateMicroBenchmark ( BenchmarkType . AverageTimePerOp )
                                                         1.49 nsec/op
@OperationsPerInvocation (2048)
public double test1 () {
   double sum = 0.0;
   for (int i = 0; i < A. length; i++) {
                                                        \text{CPI} = \sim 2.5sum += A[i]:
    }
   return sum ;
}
@GenerateMicroBenchmark ( BenchmarkType . AverageTimePerOp )
@OperationsPerInvocation (2048)
                                                        0.70 nsec/op
public double testManualUnroll () {
   double sum = 0.0;
    for (int i = 0; i < A. length ; i += 4) {
                                                        CPI = ∼0.6sum += A[i] + A[i + 1] + A[i + 2] + A[i + 3];
    }
   return sum ;
}
                                                                           ORACI E
```
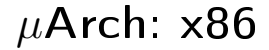

# CISC vs RISC

<span id="page-20-0"></span>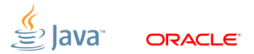

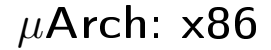

# CISC and RISC

#### современный x86 процессор не тот, кем кажется

Все инструкции (CISC) динамически транслируются в RISC-like микрооперации  $(\mu$ орs), которые собственно и исполняются.

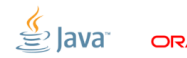

## $\mu$ [Arch:](#page-20-0) Nehalem собственной персоной

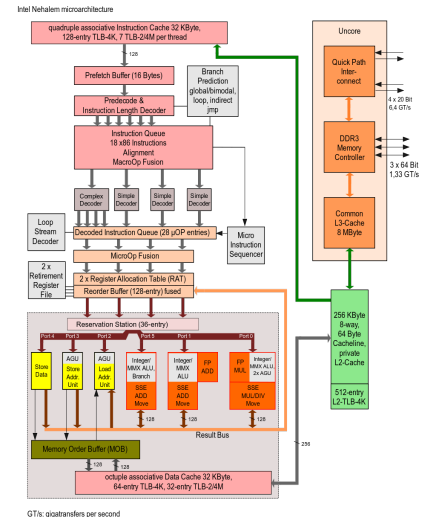

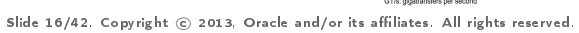

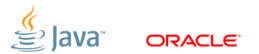

## $\mu$ [Arch:](#page-20-0) упрощенная схема

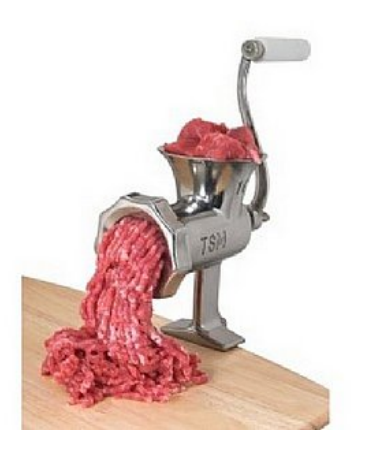

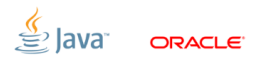

## $\mu$ [Arch:](#page-20-0) looking into instruction tables

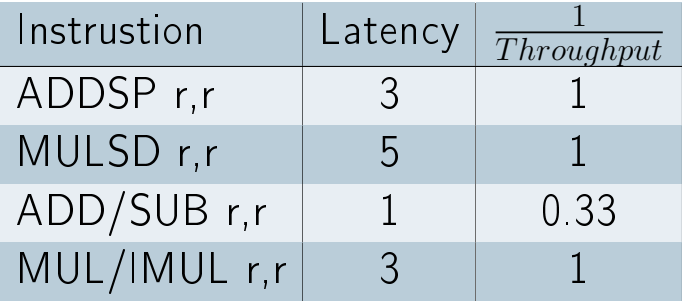

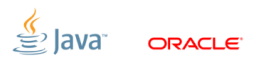

#### [demo1:](#page-25-0) test1, looking into asm again

loop:  $addsd = 0x10$   $%$   $edi$ ,  $%$   $eax$ ,  $8)$ ,  $%$   $xmm0$ addsd 0x18 (% edi ,% eax ,8) ,% xmm0 addsd 0x20 (% edi, % eax, 8) . % xmm 0 addsd 0x28 (% edi ,% eax ,8) ,% xmm0 addsd 0x30 (% edi ,% eax ,8) ,% xmm0 addsd 0x38 (% edi ,% eax ,8) ,% xmm0 addsd 0x40 (% edi ,% eax ,8) ,% xmm0 addsd 0x48 (% edi ,% eax ,8) ,% xmm0 addsd 0x50 (% edi ,% eax ,8) ,% xmm0 addsd 0x58 (% edi ,% eax ,8) ,% xmm0 addsd 0x60 (% edi ,% eax ,8) ,% xmm0 addsd 0x68 (% edi ,% eax ,8) ,% xmm0 addsd 0x70 (% edi ,% eax ,8) ,% xmm0 addsd 0x78 (% edi, % eax, 8), % xmm 0 addsd 0x80 (% edi, % eax, 8), % xmm 0 addsd 0x88 (% edi ,% eax ,8) ,% xmm0 add \$0x10 ,% eax cmp %ebx ,% eax jl loop :

1.49 nsec/op  $\sim$  3 clk/op unroll by 16 19 insts  $\mathsf{CPI} \sim 2.5$ 

<span id="page-25-0"></span>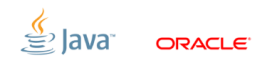

#### [demo1:](#page-25-0) test1, other view

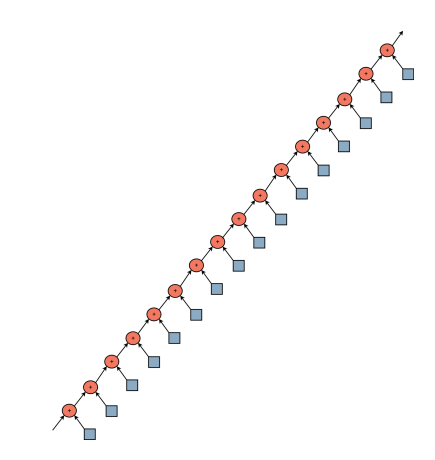

1.49 nsec/op  $\sim 3$  clk/op unroll by 16 19 insts CPI  $\sim$  2.5

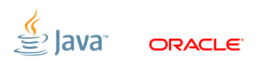

## [demo1:](#page-25-0) testManualUnroll

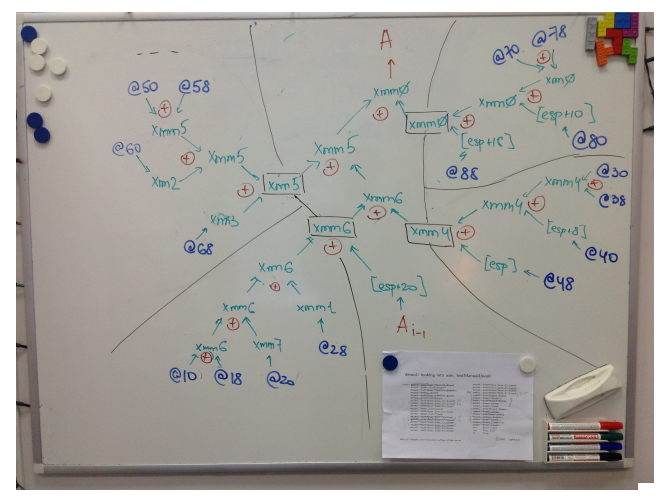

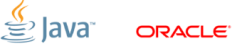

#### [demo1:](#page-25-0) testManualUnroll, other view

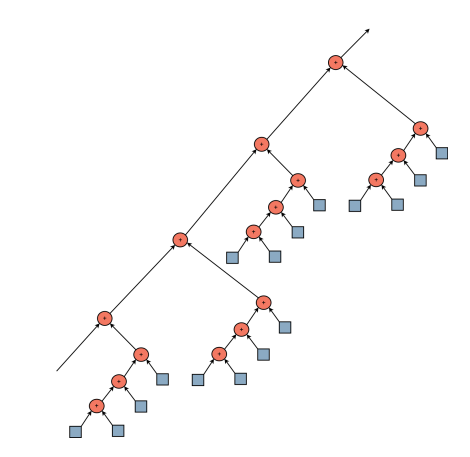

0.7 nsec/op  $\sim 1.4$  clk/op unroll by 4x4 36 insts  $CPI \sim 0.6$ 

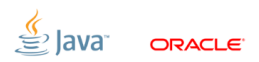

## $\mu$ [Arch:](#page-29-0) Dependences

Скорость работы ILP многих программ ограничен естественными для них зависимостями по данным.

<span id="page-29-0"></span>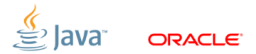

Скорость работы ILP многих программ ограничен естественными для них зависимостями по данным.

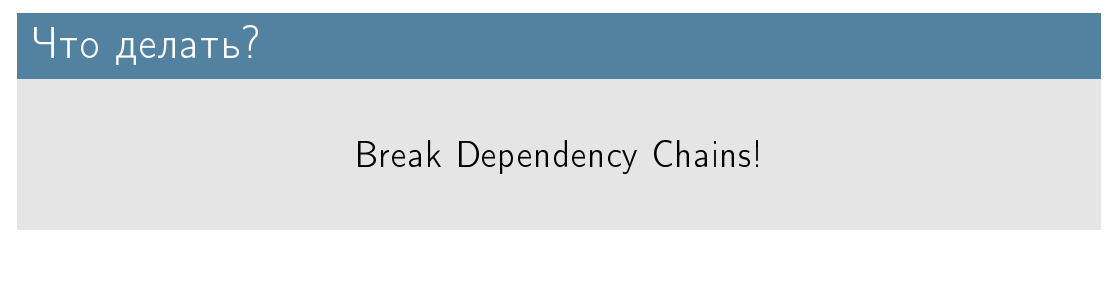

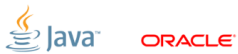

<span id="page-31-0"></span>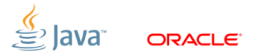

```
...
for (int i = 0; i \lt A.length; i++) {
    sum += A[i];
}
return sum ;
```
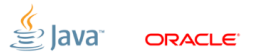

```
...
for (int i = 0; i < A. length; i++) {
    sum += A[i]:
}
return sum ;
...
for (int i = 0; i < A. length; i += 2) {
    sum0 + = A[i];sum1 += A[i + 1]:
}
return sum0 + sum1 ;
```
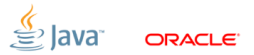

```
...
for (int i = 0; i < A. length; i++) {
    sum += A[i]:
}
return sum ;
...
for (int i = 0; i < A. length; i += 2) {
    sum0 + = A[i];sum1 += A[i + 1]:
}
return sum0 + sum1 ;
...
for (int i = 0; i < array length; i += 4) {
    sum0 += A[i];sum1 + = A[i + 1];sum2 += A[i + 2]:
    sum3 += A[i + 3];
}
return (sum0 + sum1) + (sum2 + sum3);
```
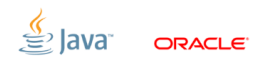

#### [demo1 back:](#page-31-0) double sum final results

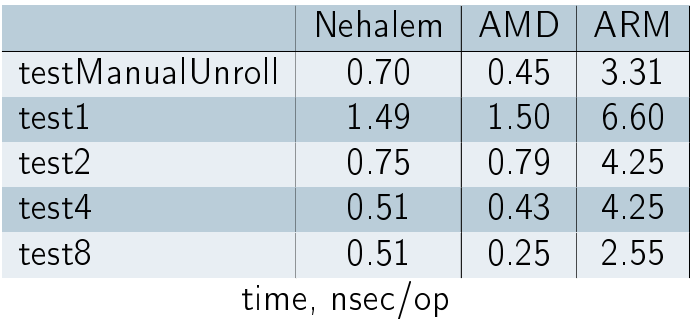

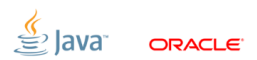

#### [demo2:](#page-36-0) results

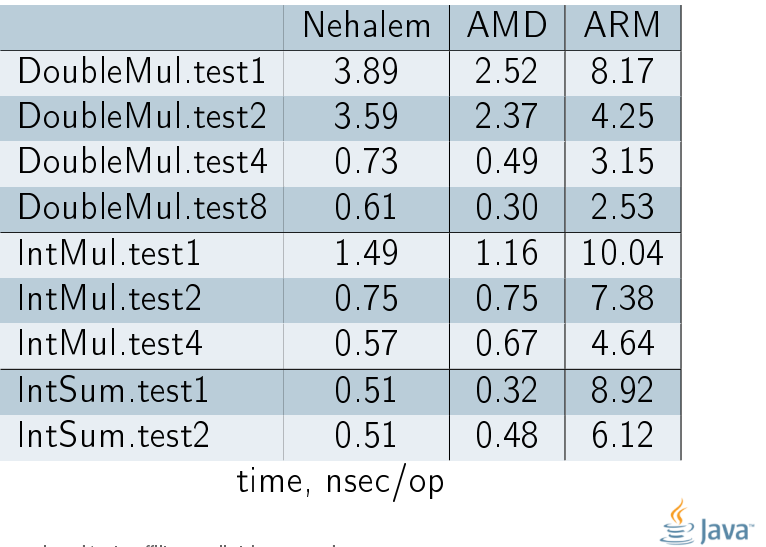

<span id="page-36-0"></span>ORACLE<sup>®</sup>

## [Branches:](#page-37-0) to jump or not to jump

```
public int absSumBranch (int a[]) {
    int sum = 0:
    for (int x : a) {
        if (x < 0) {
            sum = x;
        } else {
            sum + = x;
        }
    }
    return sum ;
}
                                           loop: mov Oxc (\%ecx,%ebp, 4),%ebx
                                                  test %ebx ,% ebx
                                                  jl L1
                                                  add %ebx ,% eax
                                                  jmp L2
                                           L1: sub %ebx,%eax
                                           L2: inc %ebp
                                                  cmp %edx,%ebp<br>il loop
                                                         loop
```
<span id="page-37-0"></span>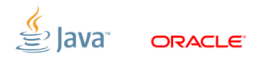

## [Branches:](#page-38-0) to jump or not to jump

```
public int absSumPredicated (int a[]) {
    int sum = 0:
   for (int x : a) {
        sum += Math abs(x):
    }
   return sum ;
}
                                          loop: mov Oxc %ecx,%ebp, 4),%ebx
                                                 mov %ebx ,% esi
                                                 neg %esi
                                                 test %ebx ,% ebx
                                                 cmovl %esi ,% ebx
                                                 add %ebx ,% eax
                                                 inc %ebp
                                                 cmp %edx ,% ebp
                                                 jl Loop
```
<span id="page-38-0"></span>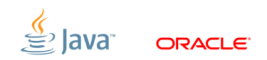

## [demo3:](#page-39-0) results

Regular Pattern =  $(+, -)^*$ 

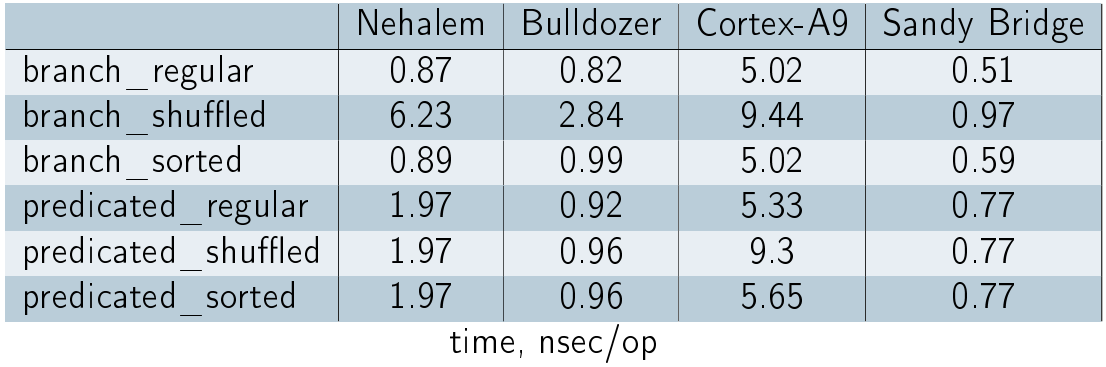

<span id="page-39-0"></span>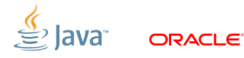

## [demo3:](#page-39-0) results

Regular Pattern =  $(+, +, -, +, -, +, +, -, +, +)^*$ 

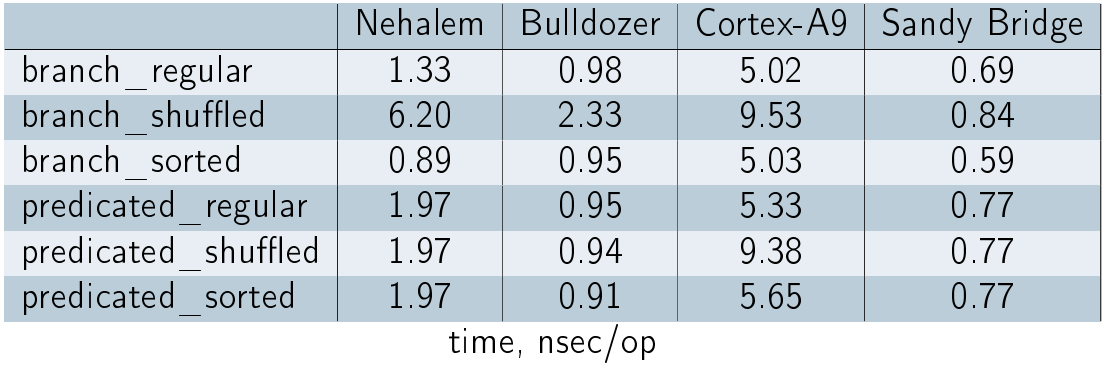

lava

ORACLE<sup>®</sup>

#### [demo4:](#page-41-0) && vs &

```
public int countConditional ( boolean [] f0 , boolean [] f1) {
    int \text{cnt} = 0:
    for (int j = 0; j < SLZE; j++) {
        for (int i = 0; i < SIZE; i++) {
            if (f0[i] && f1[j]) {
                cnt + +:
            }
        }
    }
    return cnt ;
}
                                                               \&\&shuffled 5.7 nsec/op
                                                    sorted 1.5 nsec/op
```
<span id="page-41-0"></span>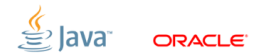

#### [demo4:](#page-41-0) && vs &

```
public int countLogical ( boolean [] f0 , boolean [] f1) {
    int \text{cnt} = 0:
    for (int j = 0; j < SLZE; j++) {
        for (int i = 0; i < SIZE; i++) {
            if (f0[i] & f1[j]) {
                cnt + +:
            }
        }
    }
    return cnt ;
}
                                                            &&
                                                  shuffled 5.7 nsec/op
                                                  sorted 1.5 nsec/op
                                                             &
                                                  shuffled 2.1 nsec/op
                                                  sorted 2.1 nsec/op
```
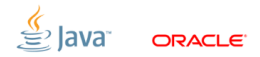

#### [demo5:](#page-43-0) стоимость виртуального вызова

```
public interface I { public int amount (); }
...
public class CO implements I { public int amount (){ return 0; } }
public class C1 implements I { public int amount () { return 1; } }
public class C2 implements I { public int amount (){ return 2; } }
public class C3 implements I { public int amount () { return 3; } }
...
@GenerateMicroBenchmark ( BenchmarkType . AverageTimePerOp )
@OperationsPerInvocation ( SIZE )
public int sum (I[] a) {
    int s = 0:
    for (I_i : a) {
        s += i. amount ():
    }
    return s;
}
```
<span id="page-43-0"></span>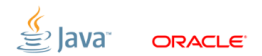

#### [demo5:](#page-43-0) results

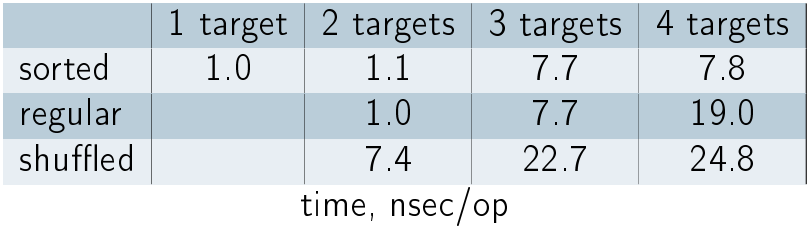

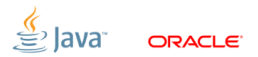

#### [Not-a-Core](#page-45-0)

<span id="page-45-0"></span>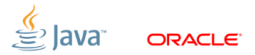

## [Not-a-Core:](#page-45-0) HW Multithreading

Simultaneous multithreading, SMT e.g. Intel® Hyper-Threading Technology

**Fine-grained temporal multithreading** e.g. CMT, Sun/Oracle ULTRASparc T1, T2, T3, T4, T5 ...

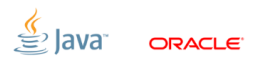

#### [back to demo1:](#page-47-0) Execution Units Saturation

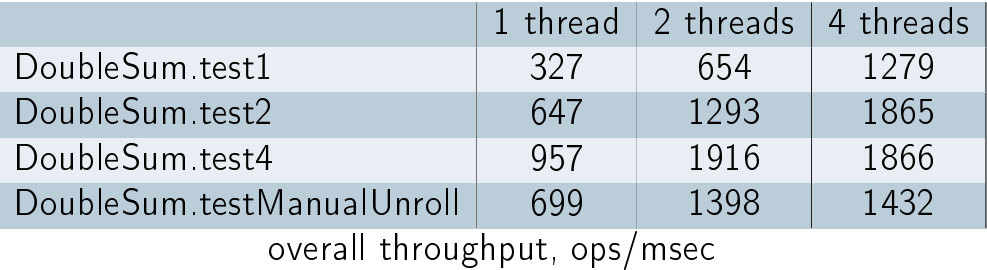

<span id="page-47-0"></span>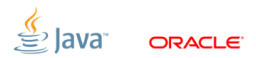

#### [demo6:](#page-48-0) show

# Внимание на экран!

<span id="page-48-0"></span>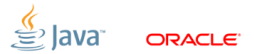

#### [demo6:](#page-48-0) show

# Внимание на экран!

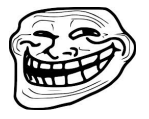

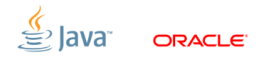

## [demo6:](#page-48-0) HDivs.heavy\* results on Nehalem

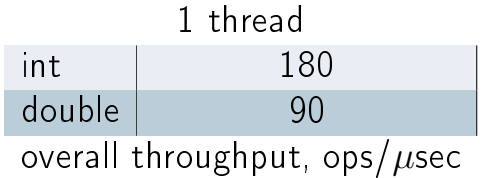

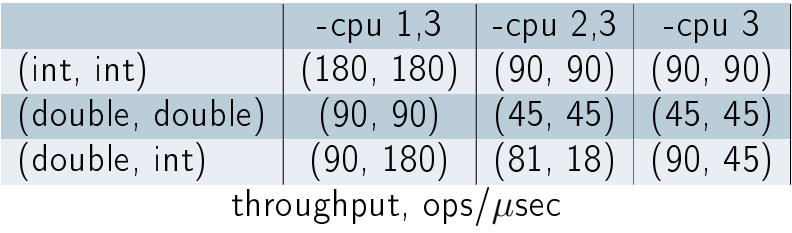

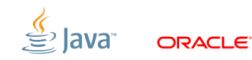

## [demo6:](#page-48-0) HDivs.heavy\* results on AMD

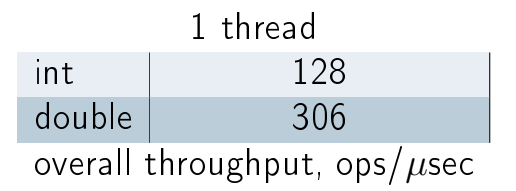

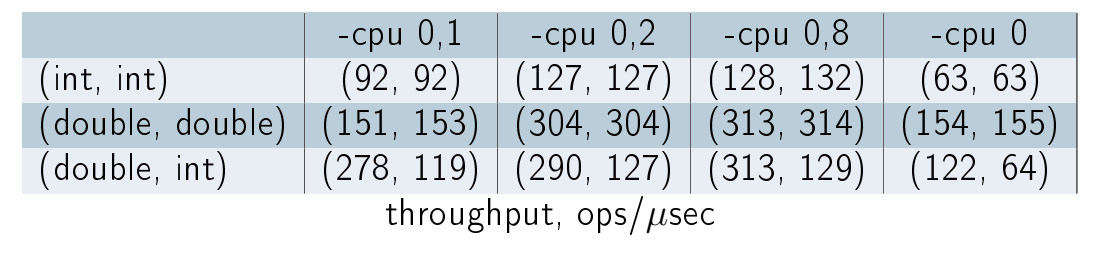

ORACI E

#### [Заключение](#page-52-0)

<span id="page-52-0"></span>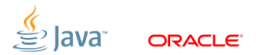

## [Заключение:](#page-52-0) Учиться, учиться и учиться!

# Читаем:

- "Computer Architecture: A Quantitative Approach" John L. Hennessy, David A. Patterson
- <http://www.agner.org/optimize/>
- Intel® [64 and IA-32 Architectures Software Developer Manuals](http://www.intel.com/content/www/us/en/processors/architectures-software-developer-manuals.html)
- [Software Optimization Guide for AMD Family 10h Processors](http://www.amd.com)

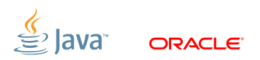